### Системы контроля версий на примере Git

Соболева Дарья

ВМК МГУ Кафедра ММП Курс «Практикум на ЭВМ» (317)

14 ноября 2016 г.

 $-10<sup>-10</sup>$ 

### <span id="page-1-0"></span>О контроле версий

Система контроля версий — это система, регистрирующая изменения в одном или нескольких файлах с тем, чтобы в дальнейшем была возможность вернуться к определённым старым версиям этих файлов.

### Необходимость в системах контроля версий

- **Хранение нескольких версий одной программы.**
- $\blacktriangleright$  Командная разработка.
- <sup>I</sup> Восстановление после ошибок.
- <sup>I</sup> Ветвление и управление релизами.

## <span id="page-3-0"></span>Схема работы Git

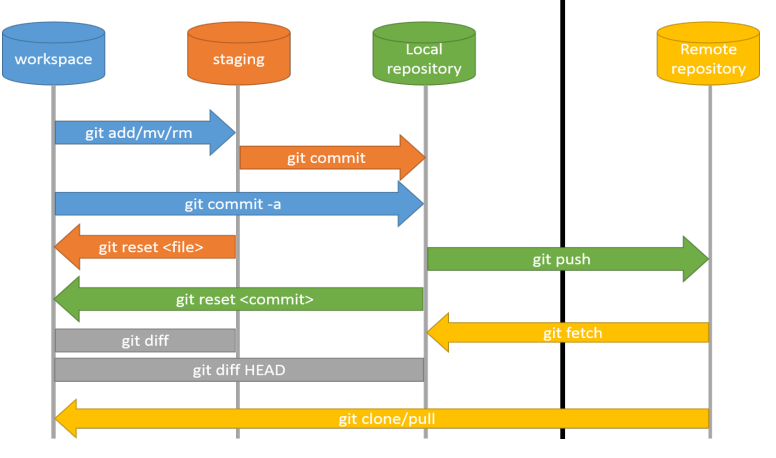

Рис.: Схема работы Git

重

イロト メタト メモト メモトー

Создание репозитория

• Создание репозитория в существующем каталоге:

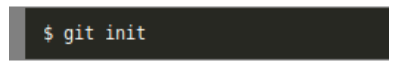

• Клонирование существующего репозитория:

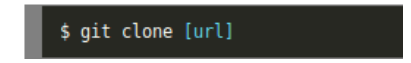

 $\leftarrow$   $\Box$ 

œ

Запись изменений в репозиторий

• Добавление изменённых файлов в индекс:

\$ git add file [, file]

• Фиксация изменений:

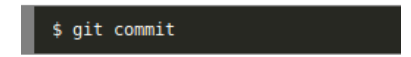

• Откат к предыдущему состоянию проекта:

git reset -- hard HEAD^

# Команды слияния веток (1)

#### \$ git merge

**Before Merging** 

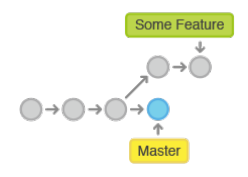

After a 3-way Merge

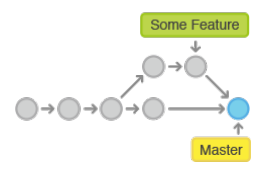

Рис.: Команда merge

4 0 8 → 伊  $\,$   $\,$ ∍ ×

Соболева Дарья 7 / 12

È

3 동 >

## Команды слияния веток (2)

#### \$ git rebase

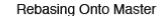

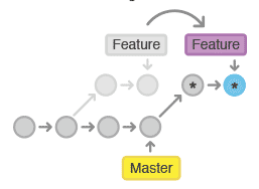

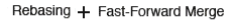

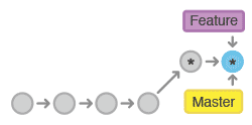

\*Brand New Commits

#### Рис.: Команда rebase

**K ロト K 伊 K K H** 

Соболева Дарья 8 / 12

Ε

K 등 >

 $\mathbb{R}^n$ 

Работа с удалёнными репозиториями

• Получение данных из удалённых проектов:

\$ git fetch [remote server name]

• Обновление удалённого репозитория (коммит):

git push [remote server name]

 $\overline{a}$ 

<span id="page-9-0"></span>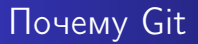

- **Все локально.**
- <sup>I</sup> Контроль.
- <sup>I</sup> Эффективность.
- <sup>I</sup> Безопасность.
- <sup>I</sup> Популярность и жизнеспособность.
- <sup>I</sup> Наличие качественных образовательных материалов.

 $\overline{a}$ 

## Используйте Git

«Почему вы ещё не пользуетесь Git? Да, да, это я к вам: что же вас сдерживает от использования контроля версий на базе Git?» - Хабрахабр

\$ Thanks for your attention!

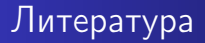

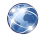

Почему Git <https://habrahabr.ru/post/104198/>

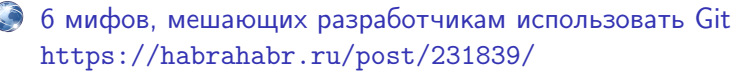

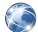

Достаточно Git-а, чтобы быть (менее) опасным <https://habrahabr.ru/post/268951/>

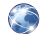

Pro Git Book <https://git-scm.com/book/ru/v1>